令 4 山 病 8 0 1 号

令和4年 (2022年) 12月21日

#### 関係各位

地方独立行政法人山口県立病院機構

山口県立総合医療センター

院 長 武藤 正彦

(公 印省略)

- 令和4年度認知症疾患医療センター合同研修会の開催について

認知症疾患医療センター及び当院の運営につきましては、平素から御協力をいただ き、厚くお礼申し上げます。

認知症疾患医療センターは、当院を含め県内の8医療機関で県からの委託を受けて 設置しており、保健・医療・福祉及び介護機関等との連携を図りながら、認知症疾患 に関する鑑別診断や行動・心理症状等への急性期治療、専門医療相談を実施するとと もに、県内の認知症疾患の保健医療水準の向上を図ることを目的とし、それぞれの圏 域において、関係機関等と連携した運営に取り組んでおります。

さて、このたび認知症疾患医療センターでは、別紙チラシのとおり、合同で研修会 を開催することとなりました。つきましては、お忙しいこととは存じますが多数御参 加いただきますよう御案内申し上げます。

また、参加申込みにつきましては、チラシ裏面に記載していますQRコード、もし くは山口県立こころの医療センターホームページ (https://y-kokoro.jp)に記載し ていますURLから事前登録フォームにて、令和5年1月27日(金)までにお願いい たします。

なお、申し込みに関するお問い合わせについては、山口県立こころの医療センター 認知症疾患医療センター (電話: 0836-58-5950) までお願いいたします。

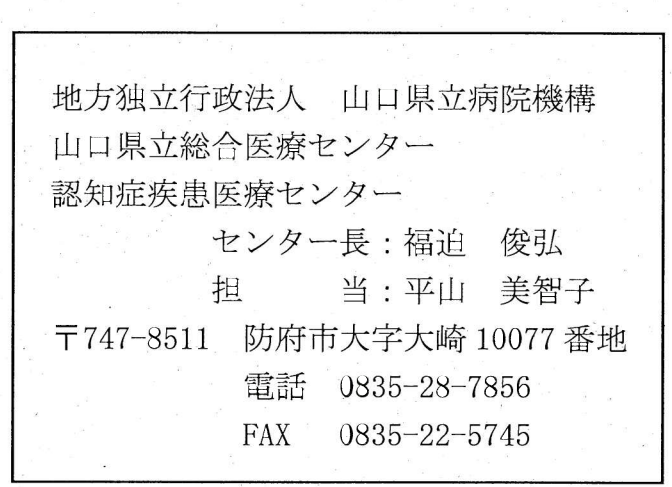

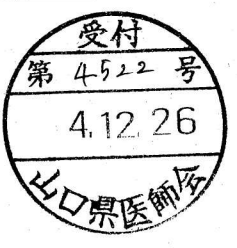

# **令和4年度認知症疾患医療センター合同研修会**

**総合テーマ**

**「キュアとケアの実際と実践」**

## **令和5年** 2月12日目 **13:00₋16:30**

## **<sup>形</sup> <sup>式</sup> WEB研修(Zoomウェビナー) 認知症に関わる、かかりつけ医をはじめとする保健医療関係者、学生 地域包括支援センターや認知症高齢者援助機関等の介護・福祉関係者 対 象 参加費 無料 行政説明 13:05~13:35 山口県健康福祉部長寿社会課地域包括ケア推進班 『山口県の認知症施策について』**

**講演**Ⅰ **講演**Ⅱ **13:35~14:55 15:05~16:25**

**『法律からみた認知症診療 医療倫理からみた認知症診療』**

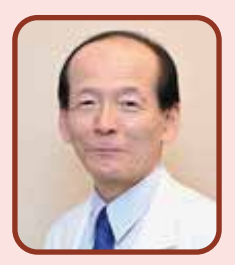

**講師: 八千代病院神経内科部長 愛知県認知症疾患医療センター長**

> **川畑 信也 先生 かわばた のぶや**

昭和大学大学院(生理系生化学専攻)修了後、国立循 環器病センター内科脳血管部門、秋田県立脳血管研究 センター(現:秋田県立循環器・脳脊髄センター)神経 内科を経て、2008年より現職。2013年、愛知県認知 症疾患医療センターセンター長兼任。

1996年から認知症の早期診断と介護を目的に「もの 忘れ外来」を開設し、現在までに10000名近い患者さ んの診療を行ってきている。

最近の著書として、『心理学からひも解く認知症の症 候学』(中外医学社)2021、『認知症診療のために知って おきたい法制度・法律問題』(中外医学社)2020、その 他多数あり。

#### **『地域共生社会に向けた取り組み - 就労的活動の実践 -』**

**講師: 京都橘大学 健康科学部作業療法学科教授**

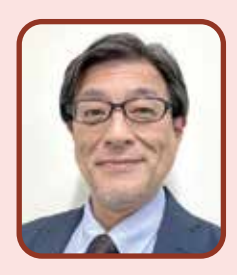

**小川 敬之 先生 おがわ のりゆき**

九州リハビリテーション大学校作業療法学科卒業後、 神戸労災病院、今津赤十字病院、日赤特養ホーム豊寿園 勤務。その後、九州保健福祉大学、京都橘大学、京都大 学の作業療法学科で教鞭をとる。

その間に、若年性認知症の方等の就労を意図した 「NPO法人地域支援センターつながり」「合同会社SA・ Te黒潮」「NPO法人地域共生開発機構ともつく」を立ち上 げ、企業等と連携しながら、「できないことは手伝い、で きることを奪わない」のもと、就労や就労的活動、社会 参加の在り方を模索しながら実践している。

「認知症の生活行為の科学的分析」「地域共生社会に向 けた地域づくりへの取り組み」「社会的弱者の就労及び社 会参加サポート」をテーマにした著書や論文多数あり。

**主催 山口県,県内各認知症疾患医療センター (いしい記念病院,柳井医療センター,泉原病院,** 県立総合医療センター,県立こころの医療センター,下関病院,萩病院,三隅病院)

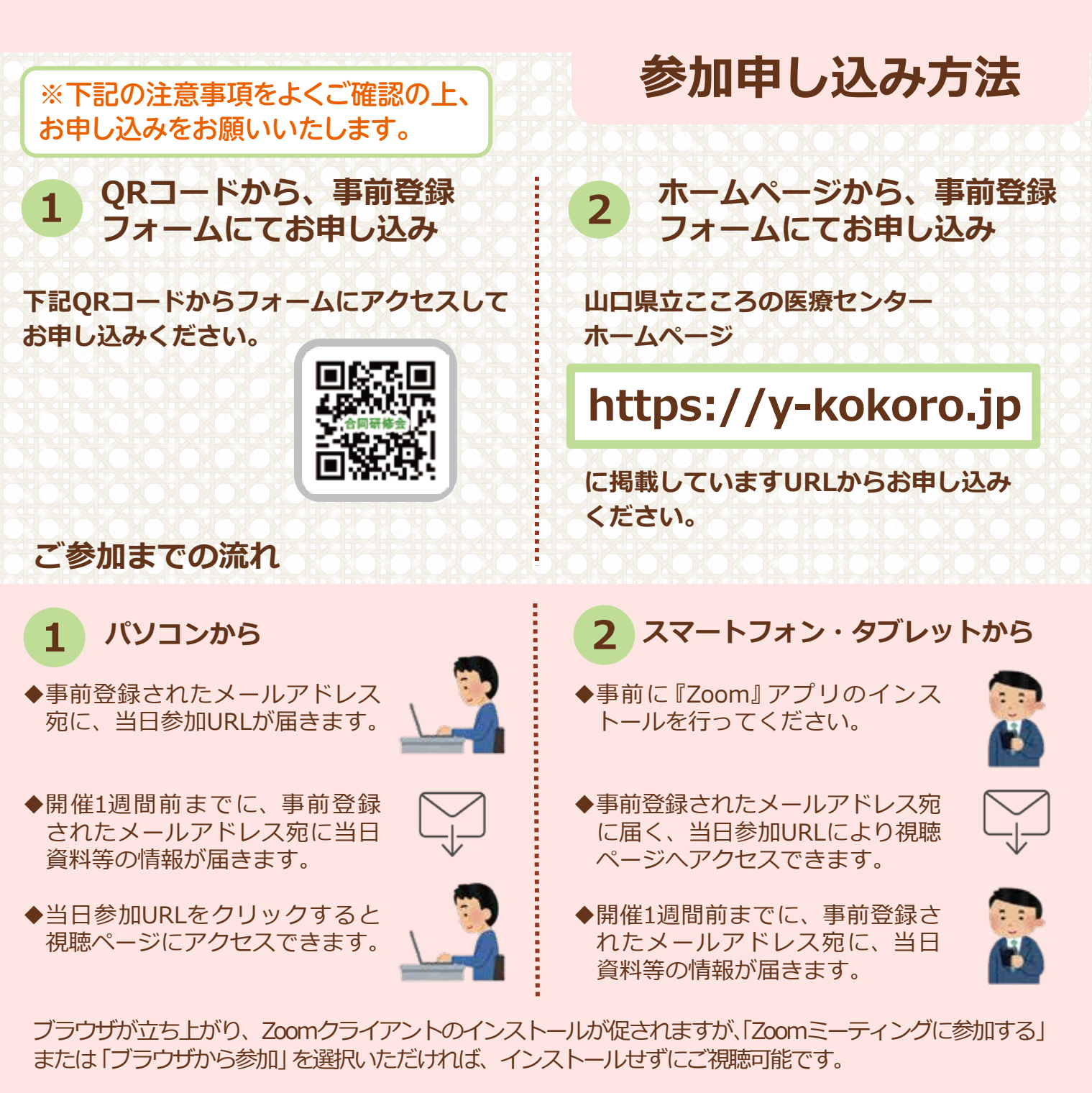

**講演終了後には、アンケートにご協力ください。**

#### **注意事項**

●研修会内容の録画・写真撮影、二次使用は固くお断りします。

+

- ●有線またはWi-Fi環境でのご参加を推奨しています。
- ●リマインドメールが開催1週間前、1日前に届きます (届かない場合は登録されたアドレスが間違っ ているか、迷惑メール設定を行っている可能性があります。また、キャリアメールによっては Zoomからのメールが届かない場合があります。)
- ●設備トラブルや、ご利用のプロバイダ・パソコンにおけるトラブルや制限等、不測の事態により ご覧いただけない場合がございます。その際はご容赦くださいますようお願いいたします。

お申し込み締め切り

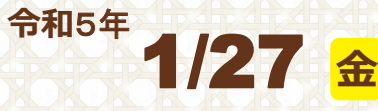

**地方独立行政法人 山口県立病院機構 山口県立こころの医療センター 認知症疾患医療センター(担当:山本・石原) TEL:0836 ー58ー595 0 (平日 9:0 0 ~17:0 0 )**

**お問い合わせ先**